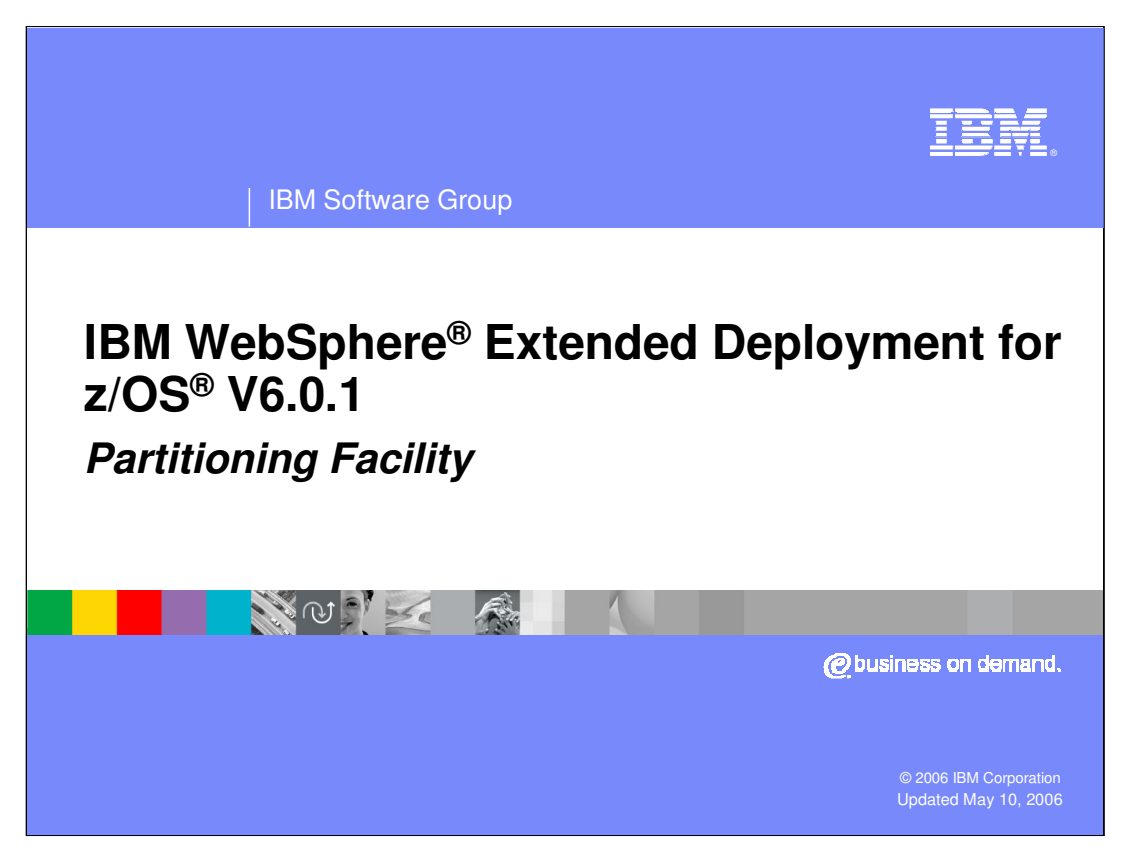

This presentation will cover the partitioning facility of WebSphere Extended Deployment for z/OS V6.0.1.

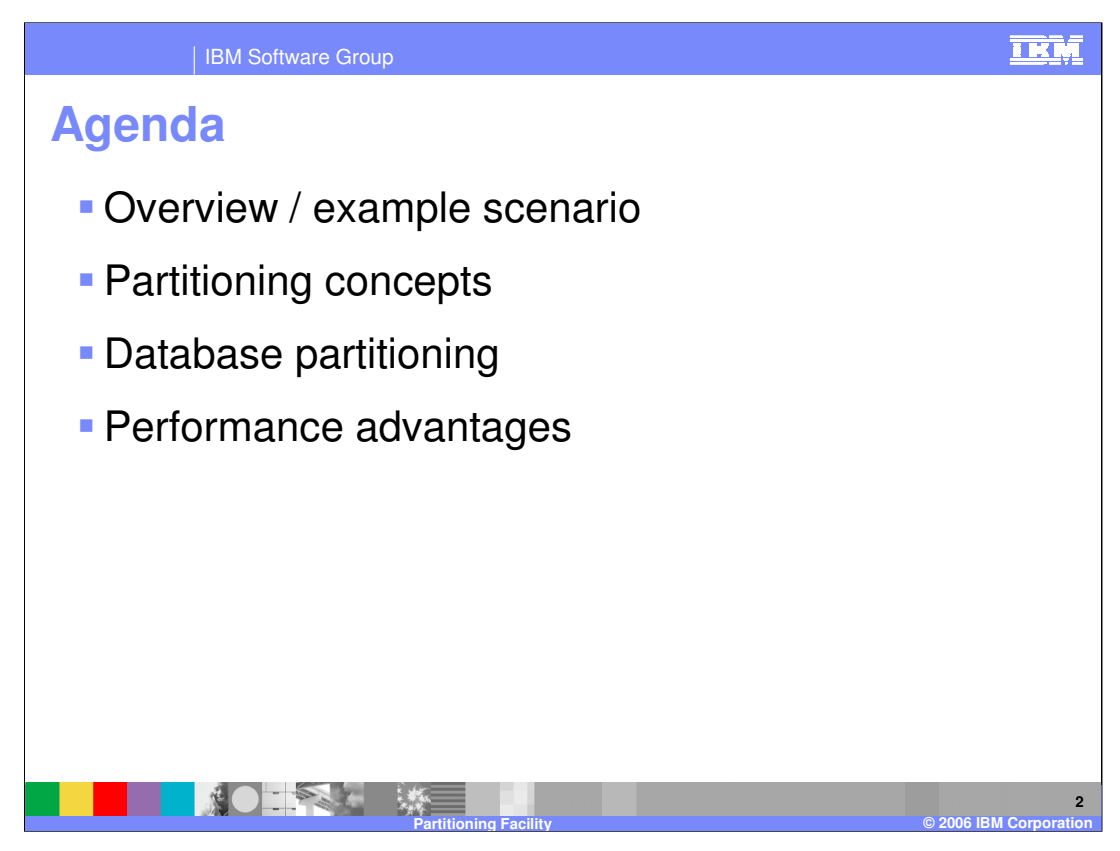

This presentation will first introduce the partitioning facility through an example scenario that compares a classic Java™ 2 Enterprise Edition (J2EE) application to a partitioned application. It will then cover concepts associated with partitioning, to familiarize you with the partitioning facility. Database partitioning will also be discussed, followed by summarizing the performance advantages of partitioning.

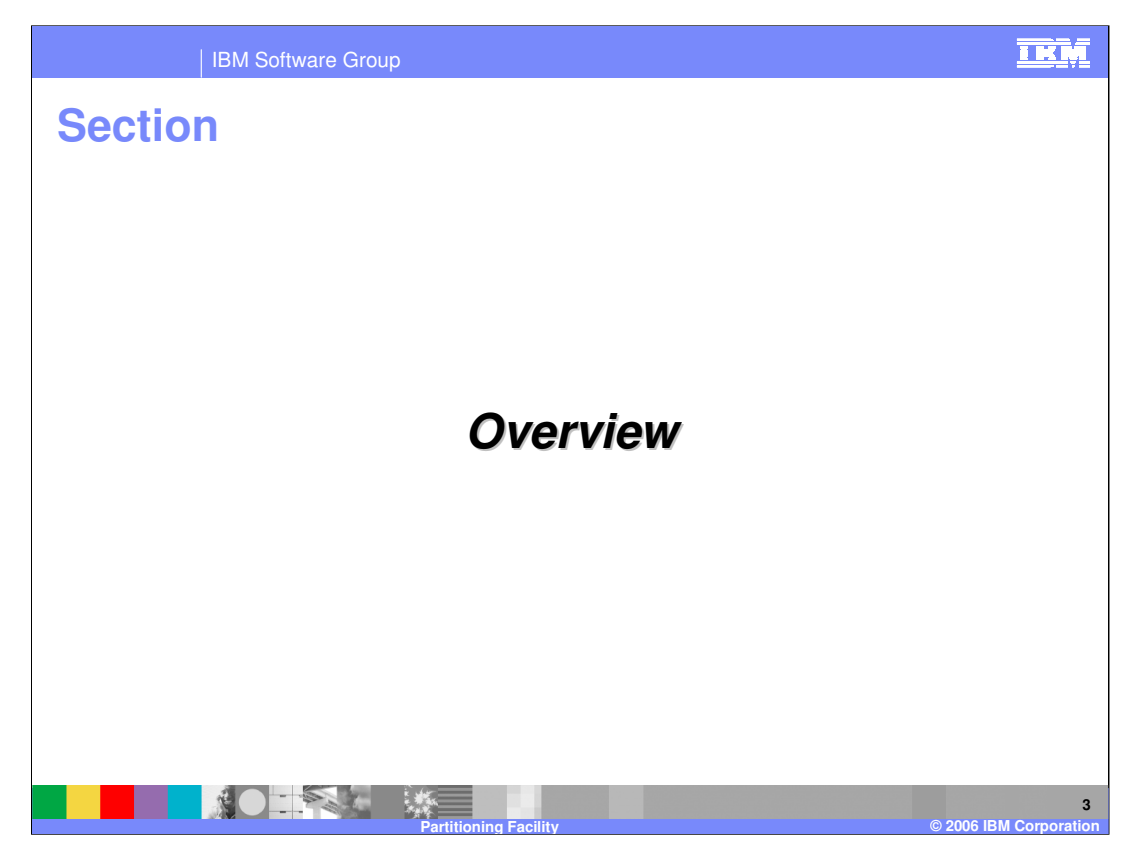

This section will introduce the partitioning facility.

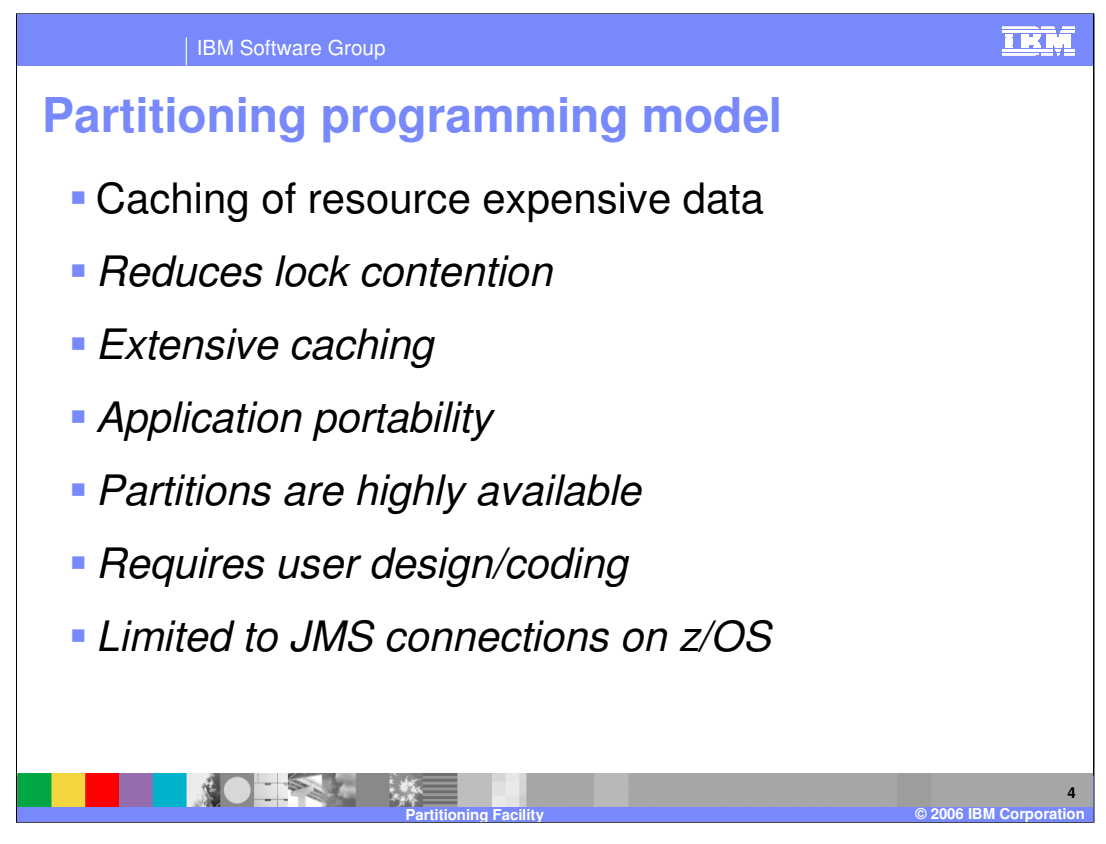

The partitioning facility is a programming framework and runtime environment that makes it possible for high transaction-volume applications to increase resource utilization. To accomplish this, an application is partitioned across multiple servers in a cluster. Each partition is a uniquely addressable endpoint within the cluster, to which requests for certain data sets are always routed. Partitioning solves some of the traditional challenges of very large clustering, because it can reduce data contention and reduce the overhead of replicating shared data, like caches or state information.

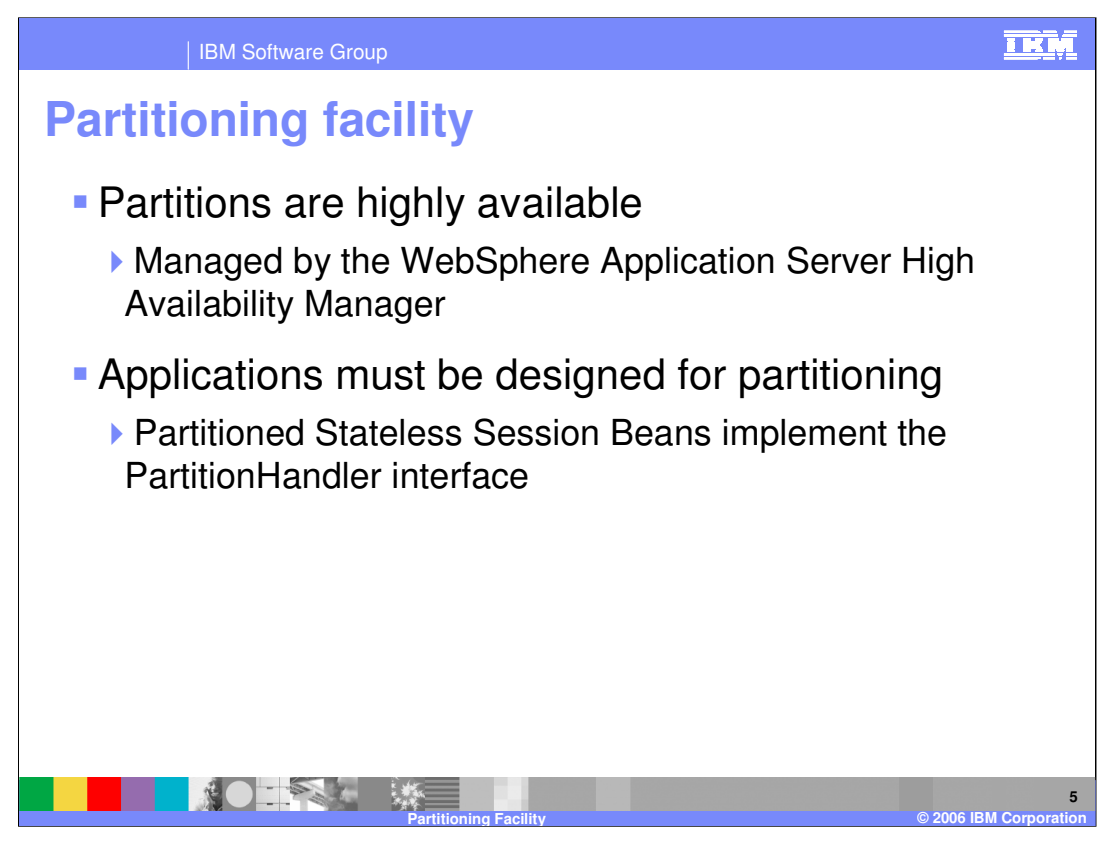

While partitioning reduces the number of locations within a cluster where a particular piece of logic may be running, your entire application remains highly available, because partitions are managed by WebSphere Application Server's High Availability Manager. The High Availability Manager ensures that every partition is running at all times, even in the case of a server failure.

While the standard J2EE programming model is available to partitioned applications, you must also create a special kind of bean, known as a Partitioned Stateless Session Bean. This bean instructs the partitioning facility about how your application should be partitioned, and how to associate requests with the correct partition, so they can be routed properly.

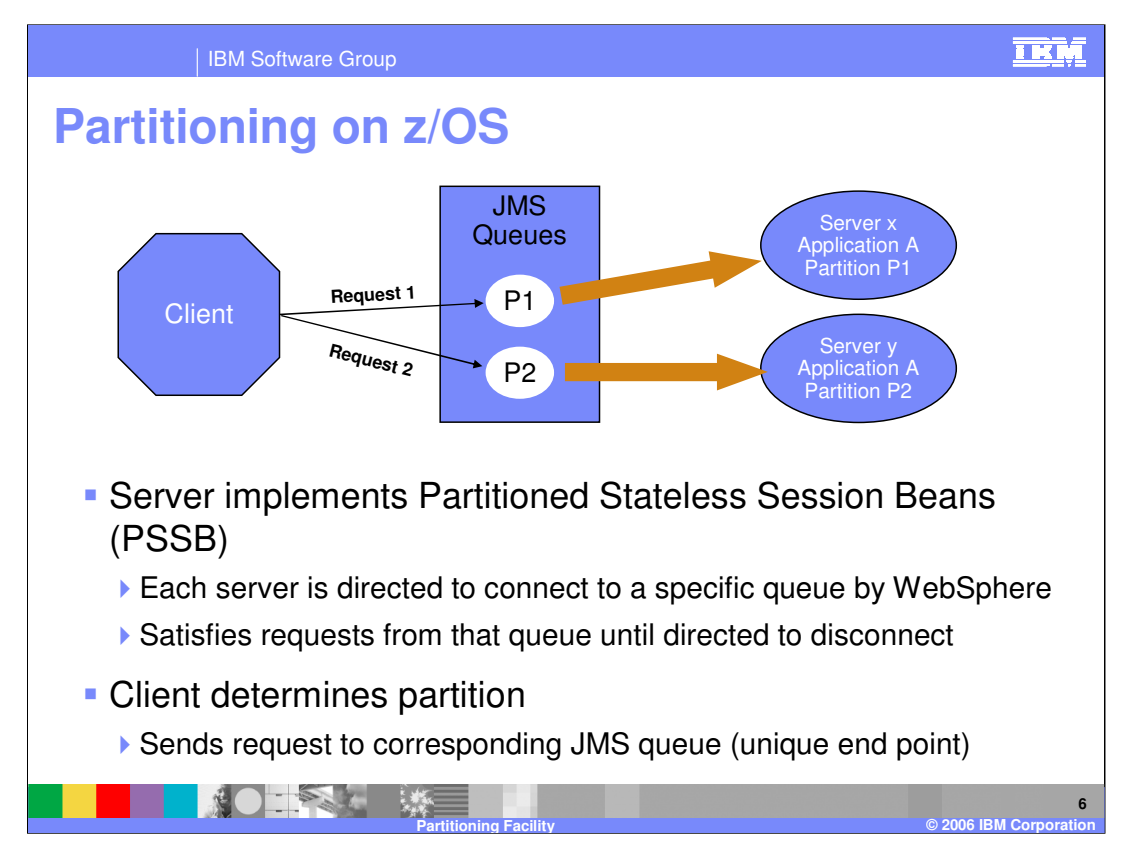

1) When the application "A" starts on server "x", WebSphere Extended Deployment detects it is a unique endpoint for a partitioned space. WebSphere then directs it to be partition "P1" and the application connects to JMS queue "P1".

2) In a similar fashion application "A" on server "y" is to service partition "P2" and connects to JMS queue "P2".

3) In the diagram, before sending "Request 1" to application "A", the client code determines the request is intended for partition "P1" and queues the request in JMS queue "P1". The application running on "server x" services the request.

4) Again in the picture, the client code determines the next request is intended for partition "P2" and queues the request in JMS queue "P2". The application running on "server y" services the request.

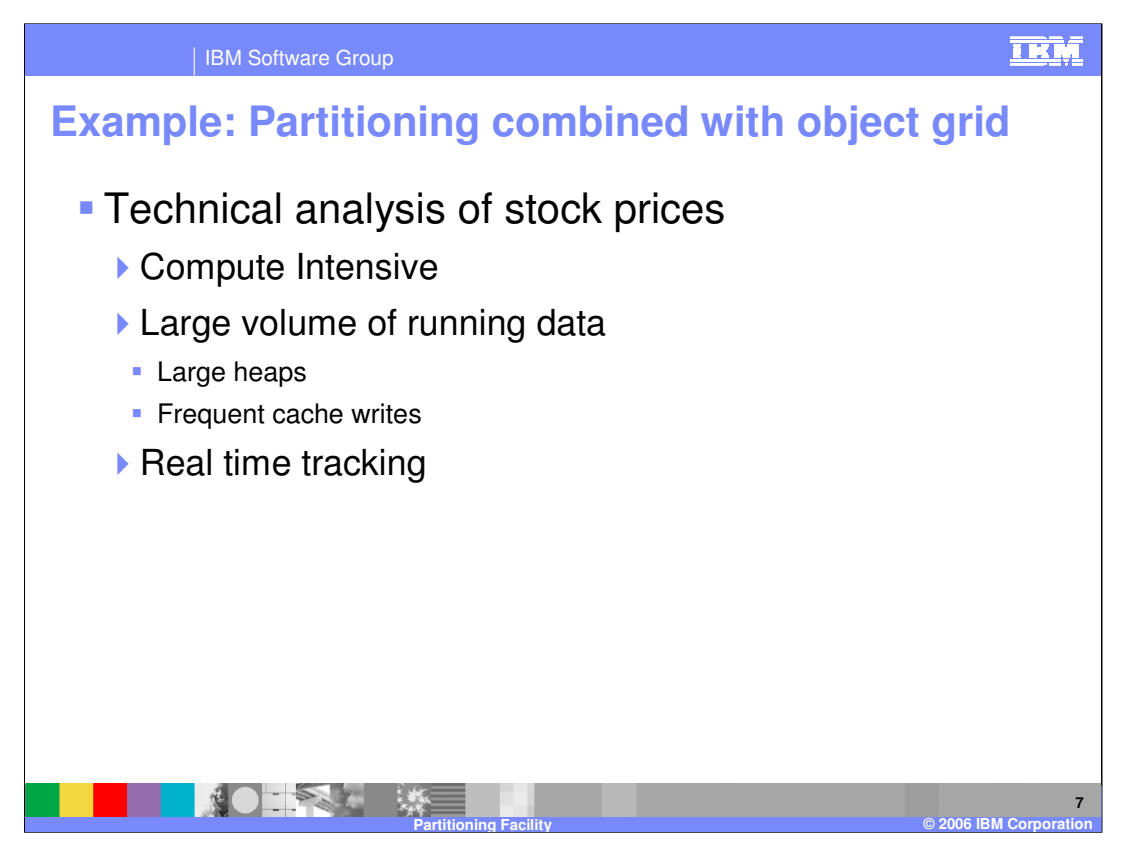

Prediction of stock price movement requires constant resource expensive computations. When a query is made against a stock price, hundreds of coefficients need to be updated based on all the stock transactions since the last computation. The analysts will query these results for dozens of stocks at frequent intervals as they search for trends. At the same time trend analysis engines will query all the stocks at a lower periodic rate. Trying to keep all the coefficients for all the stocks in a few servant regions would require a huge heap and sharing all the cached coefficients among several servant regions would be a monumental task. Combining partitioning with object grid provides a manageable solution. Here a stock will be routed by stock name to a fixed set of servers and peer to peer object grid could share information for the case of multi stock comparisons and failover.

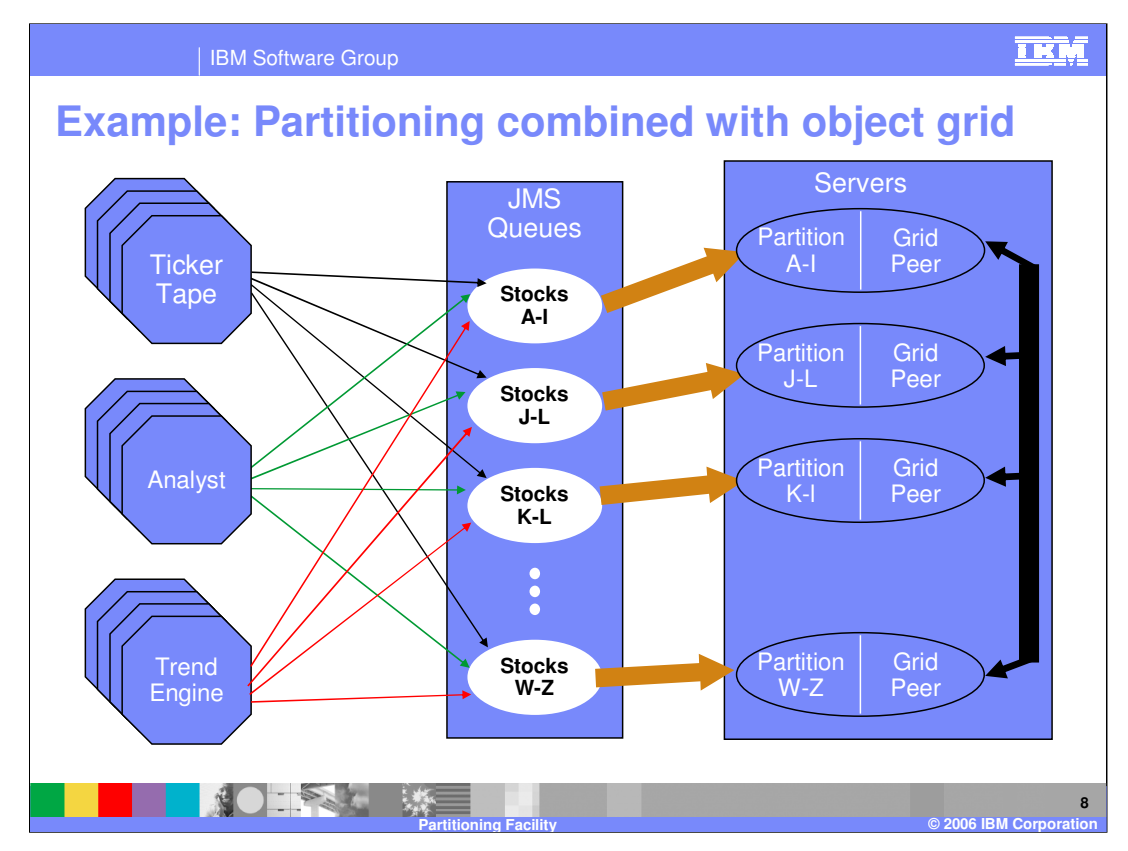

This is a stylized view of the stock analyst problem from the previous chart. Here the "Ticker Tape" boxes are input feeds of stock prices, volumes and other pertinent data. The "Analyst" boxes are individual people searching for some quality shown in the technical analysis performed on the backend server, labeled ere as Partition A-I and so forth. The stocks are filtered to the correct JMS queue by stock name. If a comparison of one stock's behavior to other stocks is required, the peer-to-peer object grid, labeled as "Grid Peer" here is used to obtain the proper coefficients. In a like manner, the trend engines search trough the stocks for predefined behaviors.

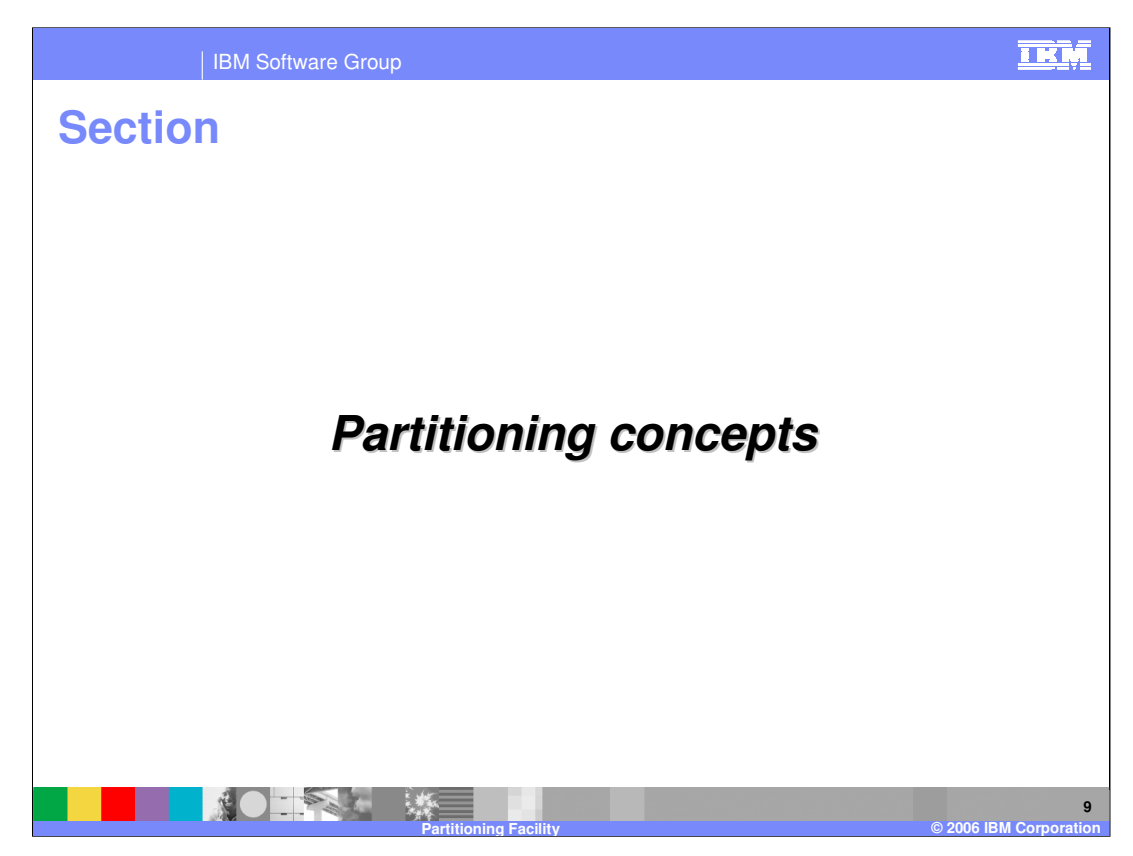

This section will discuss concepts associated with partitioning.

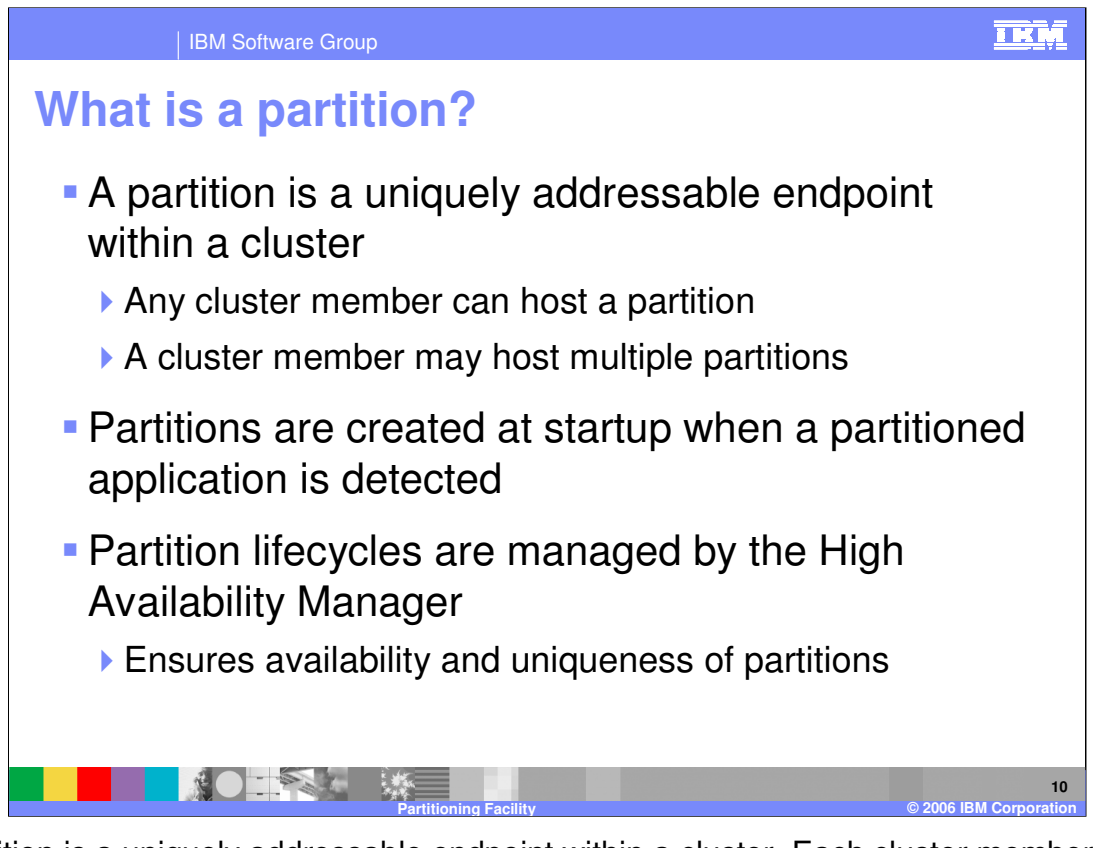

A partition is a uniquely addressable endpoint within a cluster. Each cluster member might host multiple partitions, but each partition exists on only one cluster member. Each partition is started as a highly available singleton, managed by the High Availability Manager infrastructure. This ensures that the partitions remain constantly available while running in only one cluster member at any given time.

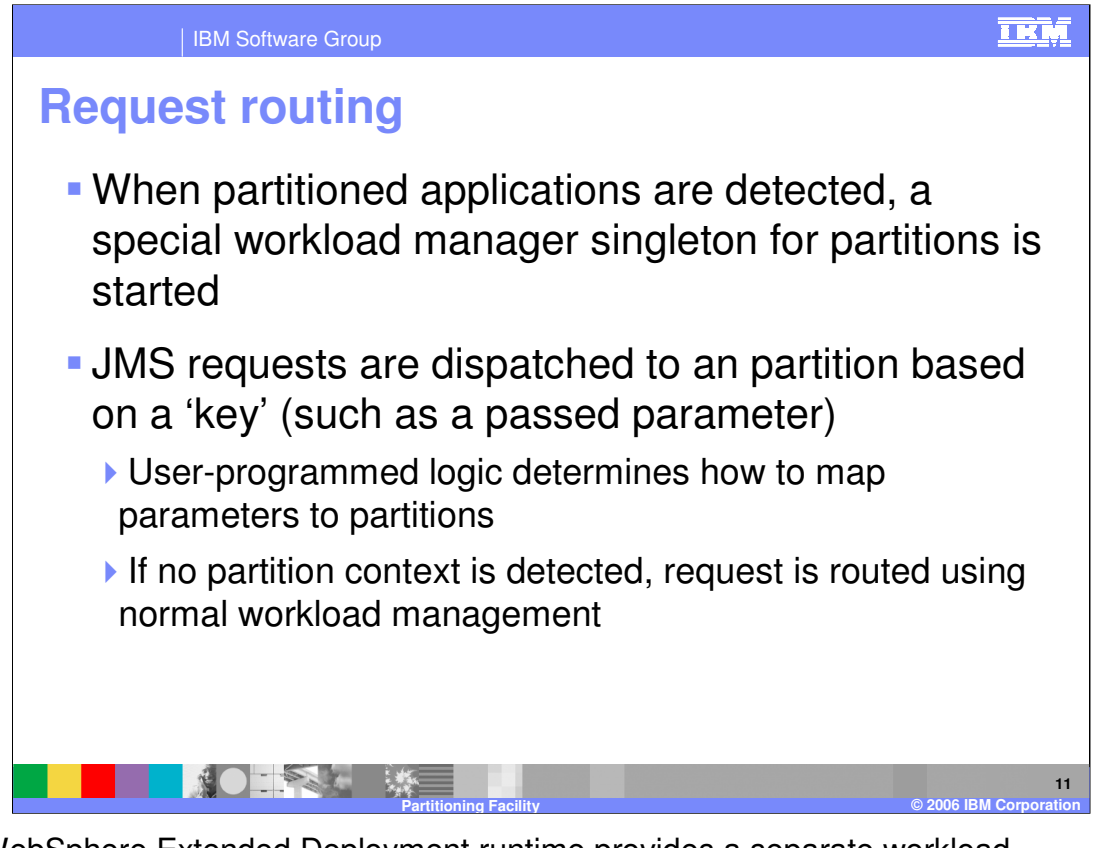

The WebSphere Extended Deployment runtime provides a separate workload management router for partitioned applications, which is started automatically when a partitioned application is detected. This router locates and routes the request to the appropriate partition based on a partition key. The application defines partition keys and how they are mapped to partitions. The partition key could be a parameter passed to the method being called, or a hash based on such a parameter. If a partition key is not associated with the request, it will be handled by the normal workload manager, just like any other JMS request.

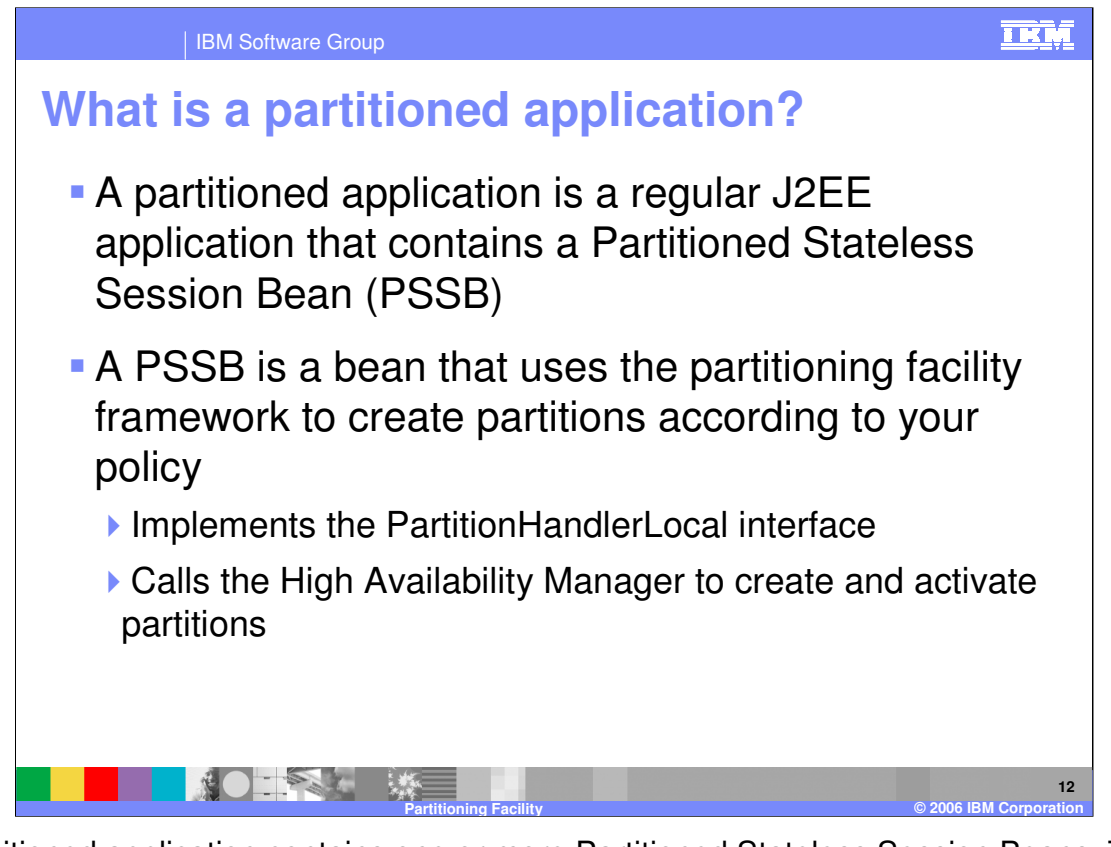

A partitioned application contains one or more Partitioned Stateless Session Beans. These beans implement the PartitionHandlerLocal interface, and instruct the partitioning facility as to how partitions should be created and how requests should be mapped to partitions. The WebSphere Extended Deployment runtime identifies partitioned applications by looking for these beans.

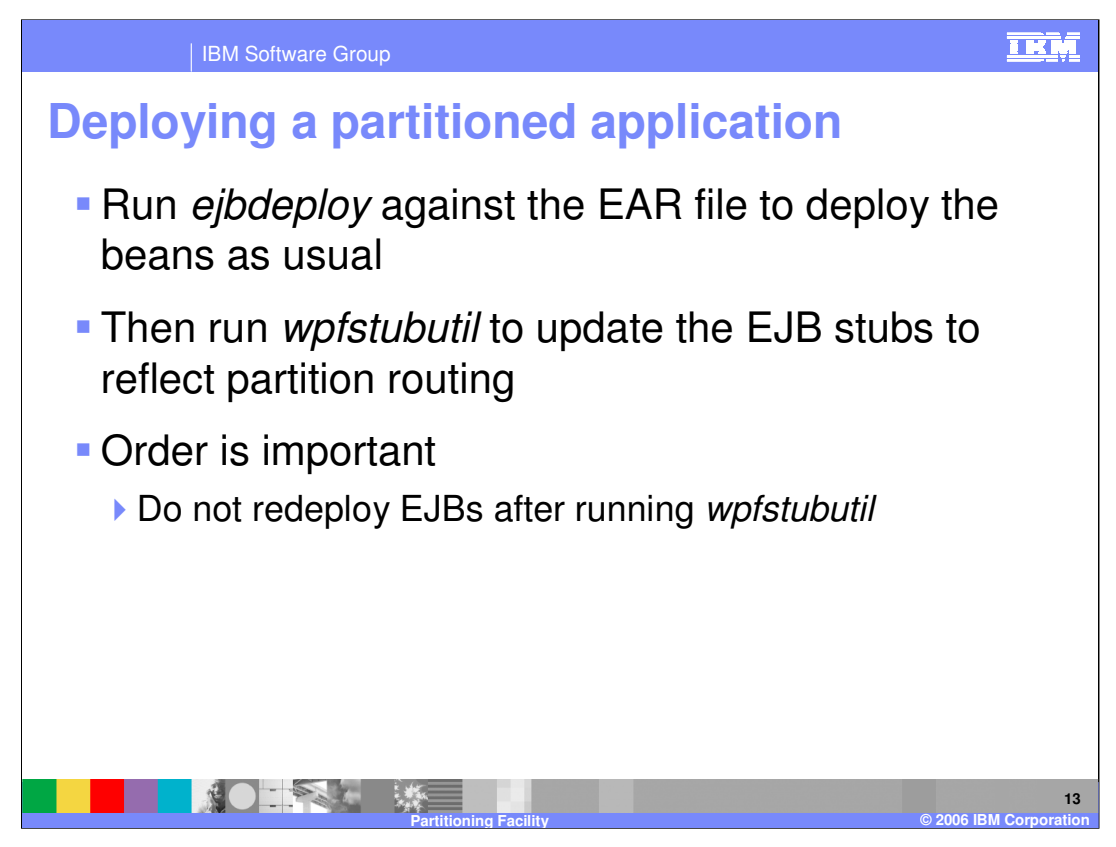

An extra step is required to deploy a partitioned application. Use the 'ejbdeploy' tool to deploy the enterprise beans, as you would for any other application. Then run the 'wpfstubutil' command, which modifies the EJB stubs to reflect the partitioned routing scheme. It is important not to redeploy the EJBs after calling 'wpfstubutil', because the partitioning-specific changes will be undone, requiring you to run 'wpfstubutil' again.

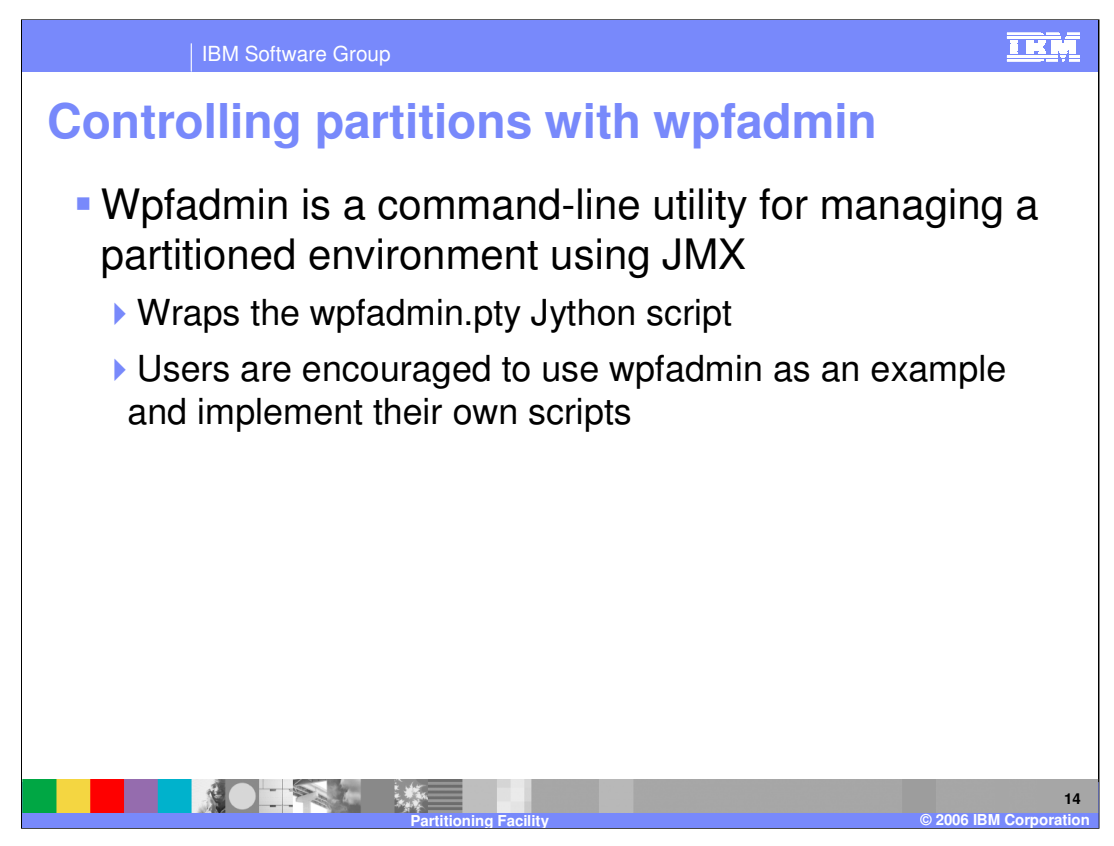

WebSphere Extended Deployment provides a command line tool, 'wpfadmin', for managing a partitioned application environment. Wpfadmin allows you to view the location of partitions within your cluster, to move partitions from one server to another, and to configure the High Availability Manager, among other things. Wpfadmin is an interface to a Jython script, wpfadmin.pty, that is well documented and makes a useful example for implementing your own partitioning facility management scripts.

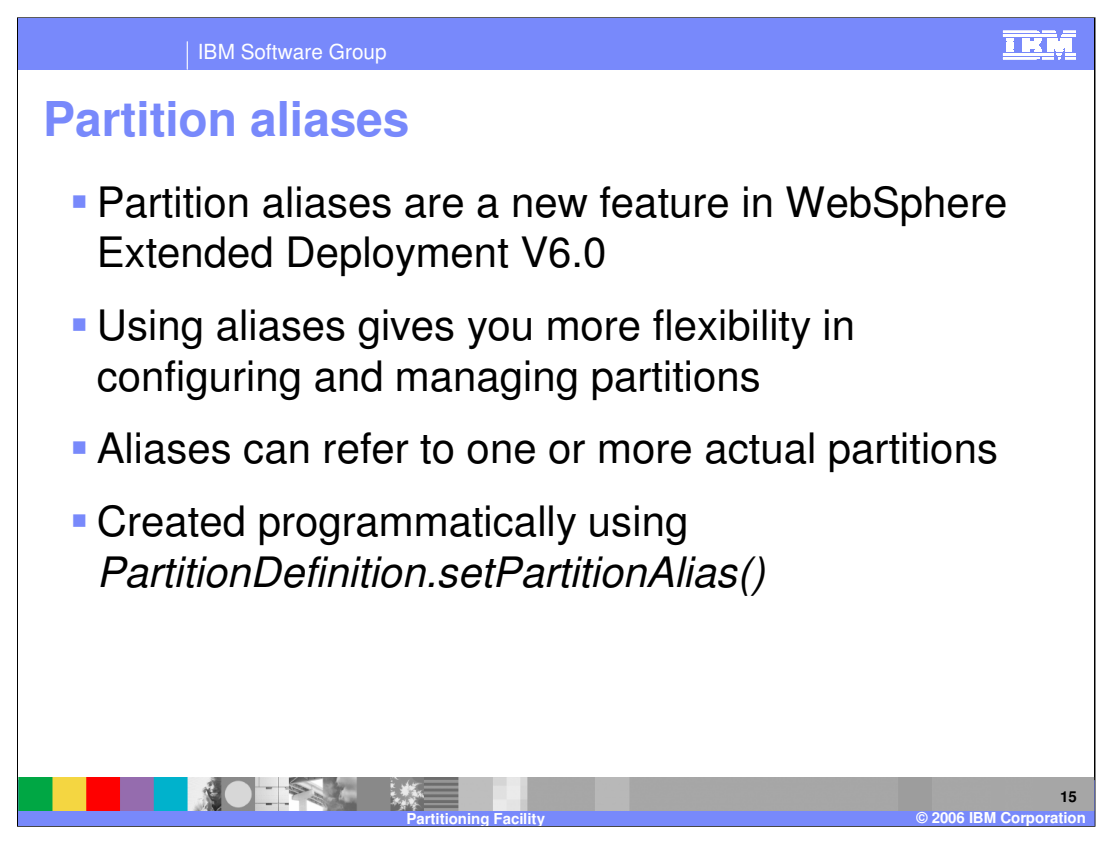

Partition aliases give you increased flexibility in how client requests are mapped to partitions. It allows you more flexibility in programming because partition names can be changed later if client code is using aliases. Partitions also give you the ability to group partitions within the same context, or to route requests to a partition based on a value other than the partition name.

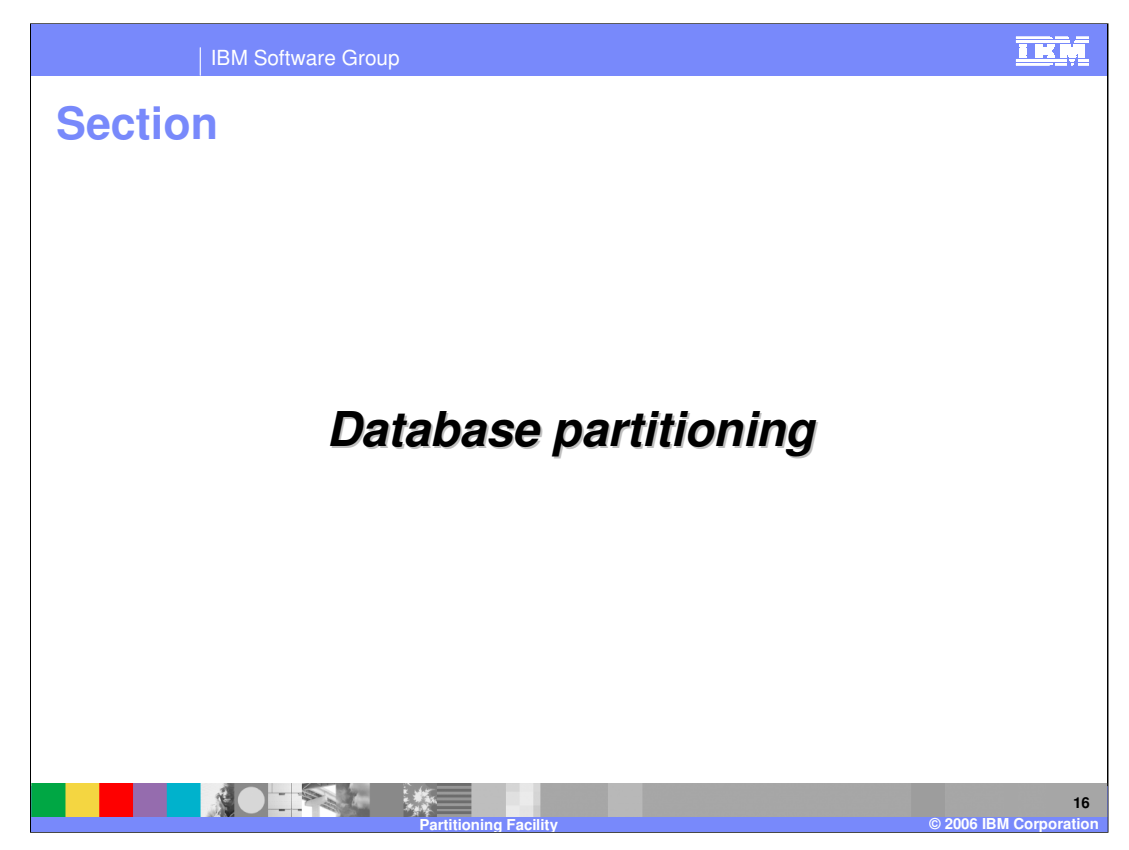

This section will discuss database partitioning.

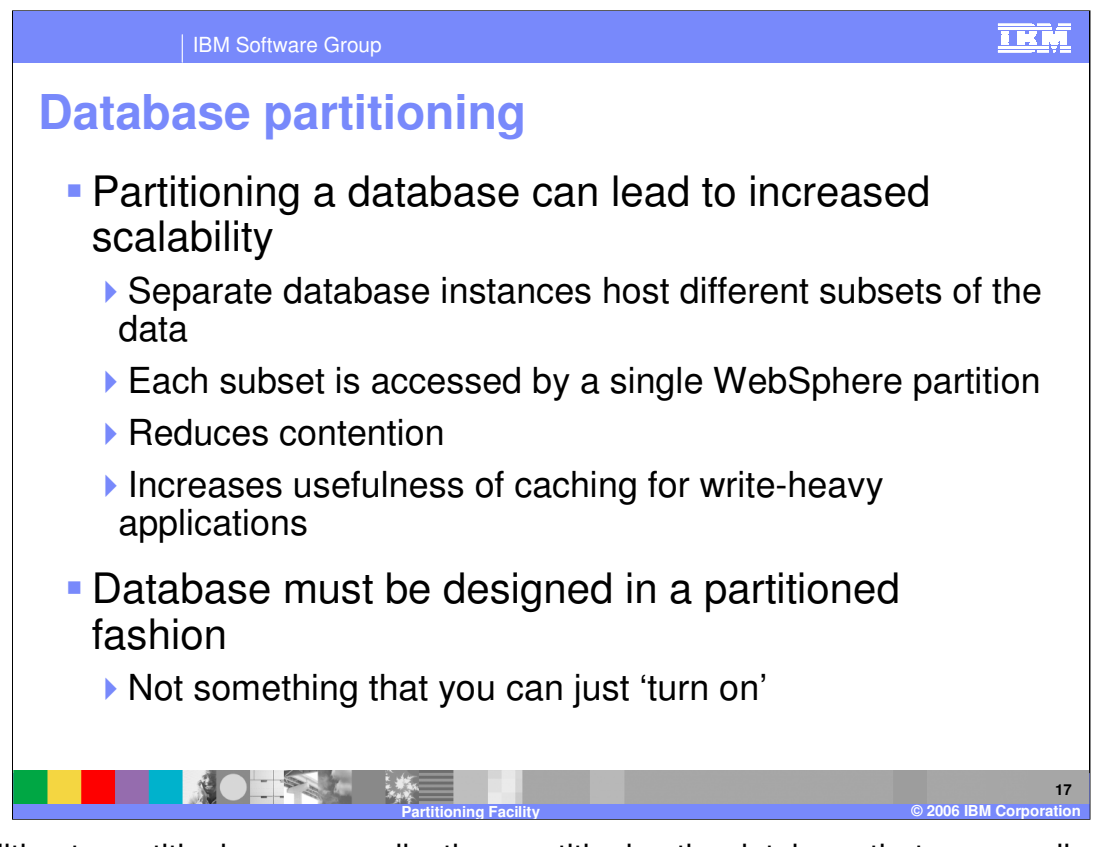

In addition to partitioning your application, partitioning the database that your application accesses can drastically increase scalability. Database partitioning involves creating a separate database instance for the subset of data that will be accessed by each partition. This gives each partition exclusive access to the data that it will be using, reducing database contention and giving the application the freedom to more aggressively cache values in memory. It also gives you the ability to easily scale the database across multiple servers, rather than implementing a database clustering solution. Database partitioning requires careful planning and consideration at the time of application design; it is not a feature for which there is a simple on-off switch. Also when DB2® data sharing is implemented, the potential gain is greatly reduced due to the efficiency already found with DB2 data sharing.

![](_page_17_Figure_0.jpeg)

WebSphere Extended Deployment enables applications to access partitioned databases by utilizing a special Data Source, called a Proxy Data Source. A Proxy Data Source allows an application to specify the name of another Data Source to use for each database transaction. The application therefore has the ability to dynamically access different database instances based on the partition context of each request.

![](_page_18_Picture_0.jpeg)

WebSphere Extended Deployment currently only supports database partitioning when using the DB2 JDBC drivers or the Oracle Type 4 JDBC driver. It is also important to keep in mind that beans using container-managed persistence must be invoked using their local interfaces. Also, the "test connection" feature of the Administrative Console does not support Proxy Data Sources.

![](_page_19_Picture_0.jpeg)

This section will summarize the presentation.

![](_page_20_Figure_0.jpeg)

Many potential performance advantages are inherent in the partitioned application model. Partitioned applications can cache data very aggressively, and these caches are effective even with high write rates. The need for overqualified updates introduced by optimistic locking is reduced when using partitioning, since each partition has exclusive access to a database instance. Partitioning can also help increase parallelism within an application, because lock contention within the application server itself can also be reduced. Lastly, applications can be designed to take advantage of the fact that they exclusively handle requests for certain data sets by performing batched database writes to decrease load on the database.

![](_page_21_Figure_0.jpeg)

Several helpful resources are available to help you get started with the partitioning facility. The partitioning facility user's guide is included in the WebSphere Extended Deployment Information Center, and thoroughly covers developing, managing, and tuning partitioned applications. You can also find several samples of partitioned applications in the 'installableApps' directory after installing WebSphere Extended Deployment. Lastly, the Javadoc installed with the product is the official documentation for the partitioning API.

![](_page_22_Picture_0.jpeg)

In summary, the partitioning facility in WebSphere Extended Deployment is a programming framework and runtime infrastructure that enables you to build highperformance J2EE applications that can scale efficiently on distributed hardware. Partitioning addresses the drawbacks typically associated with large-scale clustering, such as data contention, distributed caching, and data replication.

![](_page_23_Picture_155.jpeg)

**Partitioning Facility © 2006 IBM Corporation**